#### **RANCANG BANGUN SISTEM INFORMASI TICKETING CUSTOMER SERVICE**

### **PADA PT KALAPA TECHNOLGY BERBASIS WEB**

#### **SKRIPSI**

#### **PROGRAM STUDI SISTEM INFORMASI**

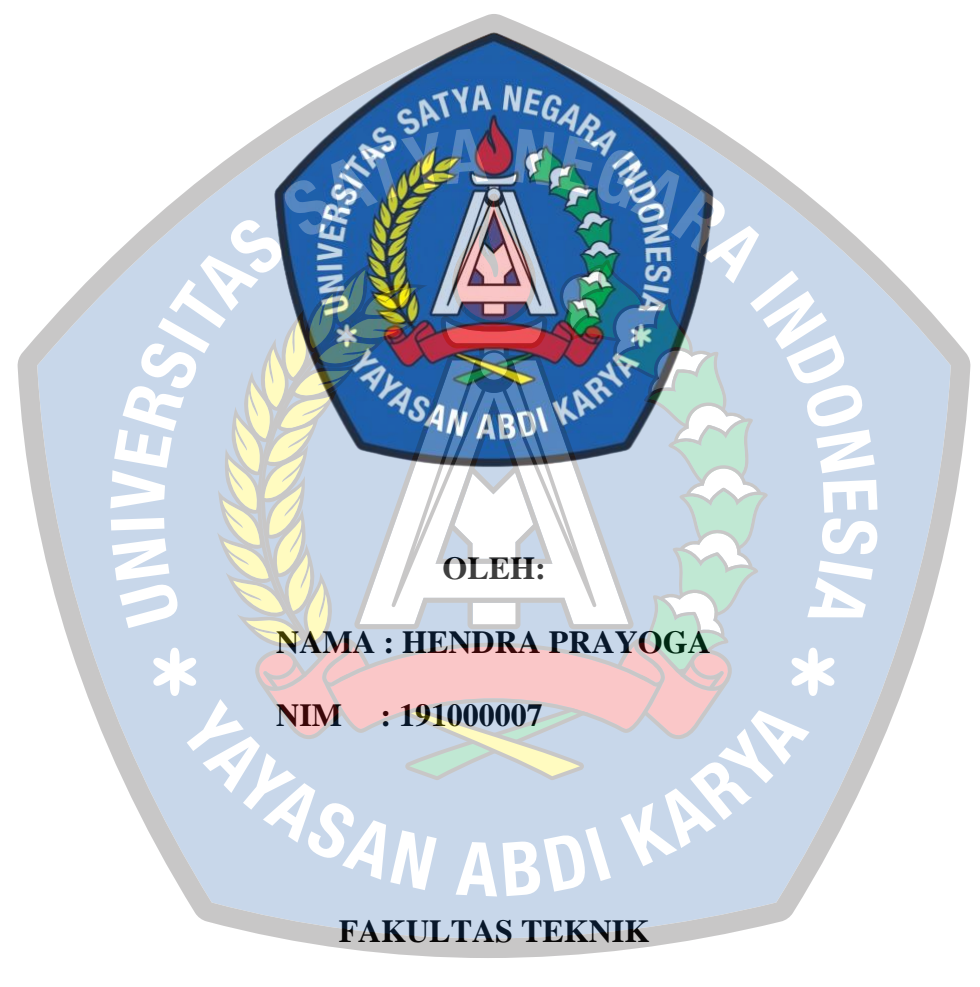

### **UNIVERSITAS SATYA NEGARA INDONESIA**

### **JAKARTA**

# **RANCANG BANGUN SISTEM INFORMASI TICKETING CUSTOMER SERVICE PADA PT KALAPA TECHNOLGY BERBASIS WEB**

## **SKRIPSI**

## **Diajukan Sebagai Salah Satu Syarat Untuk Memperoleh Gelar**

**SARJANA KOMPUTER**

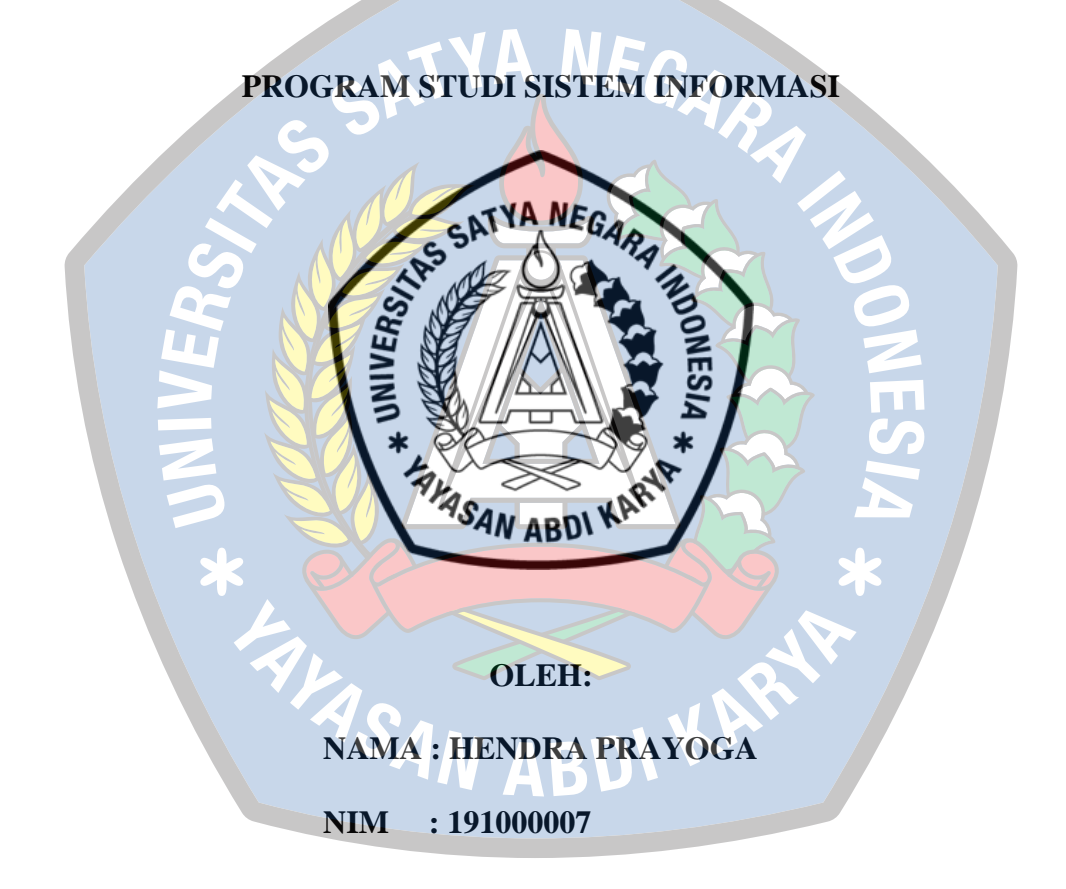

## **FAKULTAS TEKNIK**

### **UNIVERSITAS SATYA NEGARA INDONESIA**

## **JAKARTA**

# **WEB BASED DESIGN OF CUSTOMER SERVICE TICKETING INFORMATION SYSTEM AT PT KALAPA TECHNOLGY**

**THESIS**

## **INFORMATION SYSTEM STUDY PROGRAM**

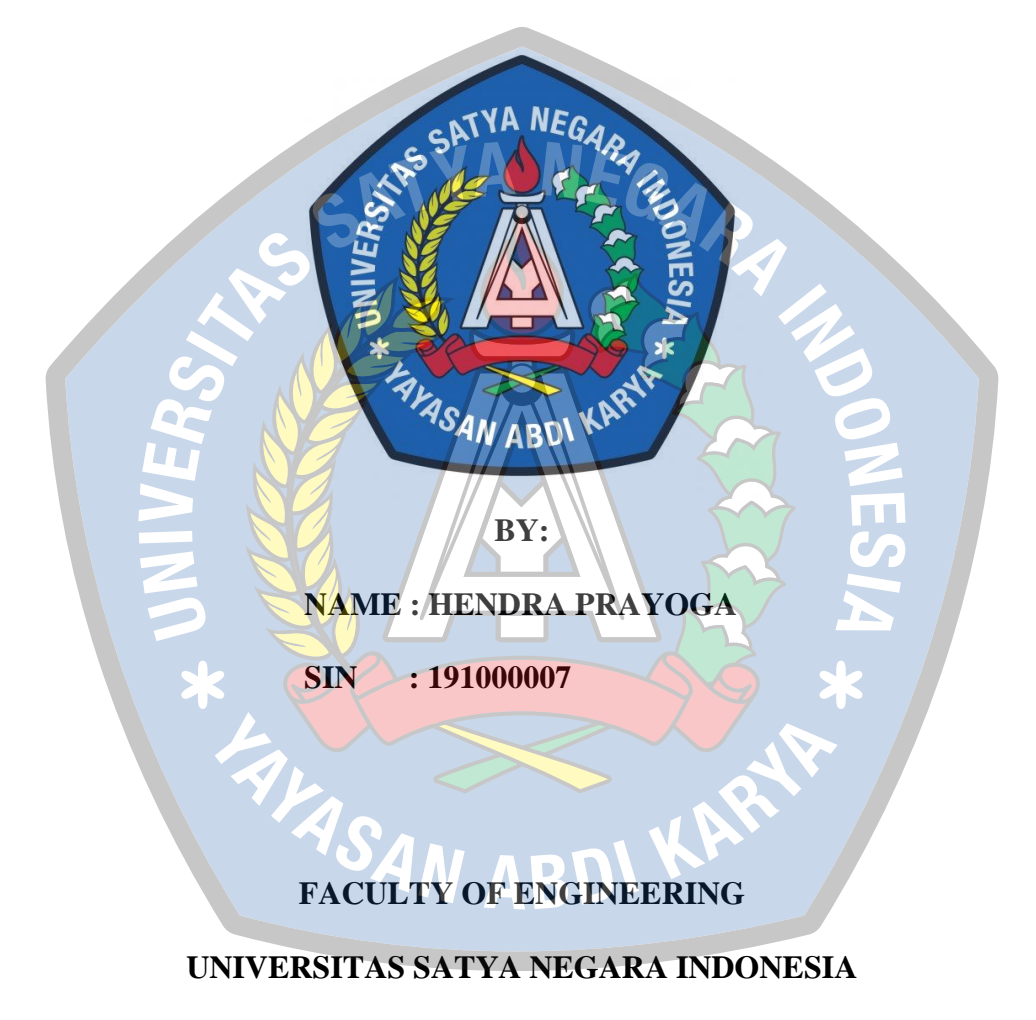

**JAKARTA**

# **WEB BASED DESIGN OF CUSTOMER SERVICE TICKETING INFORMATION SYSTEM AT PT KALAPA TECHNOLGY**

## **THESIS**

## **Presented As One Of Terms To Acquire Degree**

### **BACHELOR OF COMPUTER SCIENCE**

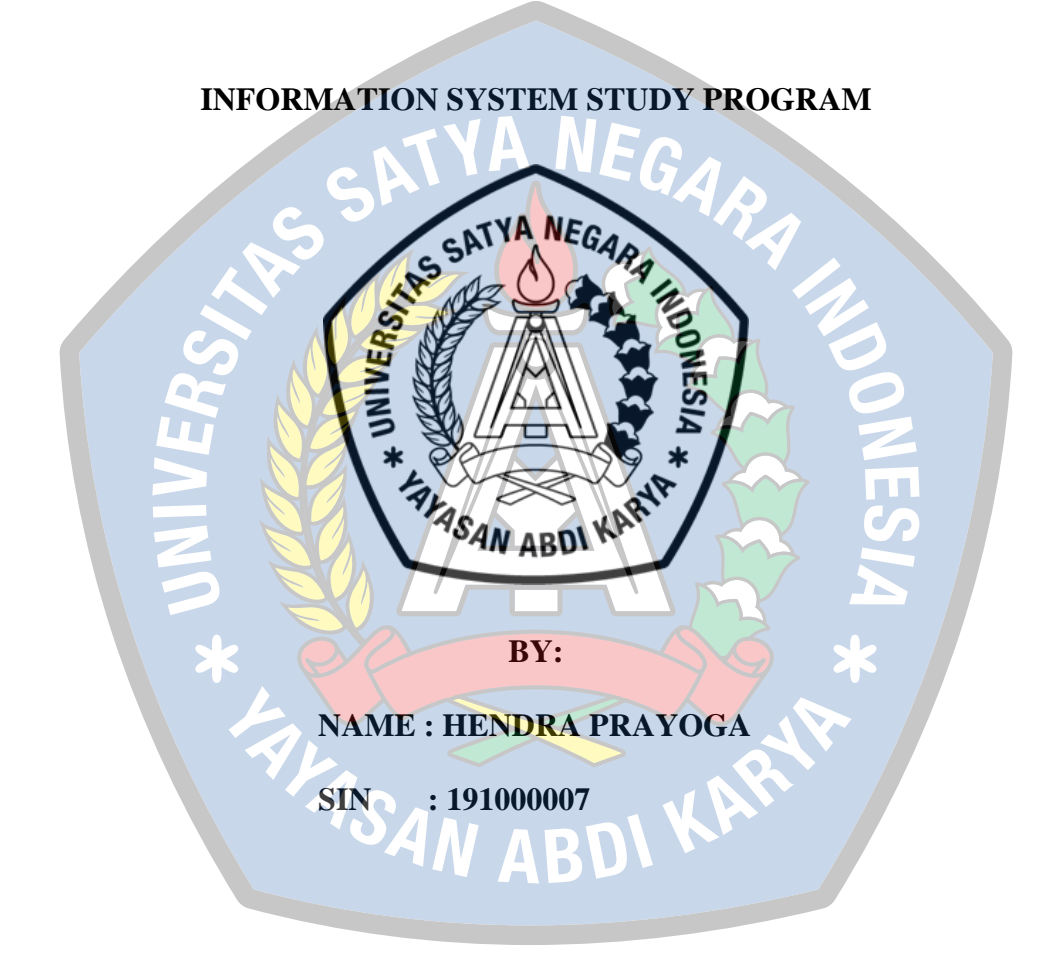

## **FACULTY OF ENGINEERING**

## **UNIVERSITAS SATYA NEGARA INDONESIA**

## **JAKARTA**

## **SURAT PERNYATAAN KARYA SENDIRI**

Berikut ini adalah tanda tangan yang bertanda tangan di bawah ini :

Nama : Hendra Prayoga

ENTRISAN ABD

NIM : 191000007

Fakultas/Prodi : Teknik / Sistem Informasi

Menyatakan bahwa Skripsi/Tugas Akhir ini adalah murni hasil karya sendiri dan seluruh isi Skripsi/Tugas Akhir menjadi tanggung jawab sendiri. Apabila saya mengutip dari karya orang lain maka saya mencantumkan sumbernya sesuai ketentuan yang berlaku. Saya bersedia dikenai sanksi pembatalan Skripsi/Tugas Akhir ini apabila melakukan tindakan plagiat (penjiplakan). Demikian pernyataan ini saya buat dengan sebenarnya.

Jakarta, 28 Juli 2023

(Hendra Prayoga)

## **LEMBAR PENGESAHAN SKRIPSI**

- Nama : Hendra Prayoga
- Nim : 191000007
- Jurusan : Sistem Informasi

Judul Skripsi : Rancang Bangun Sistem Informasi Ticketing Customer Service Pada PT Kalapa Technology Berbasis WEB

Tanggal Ujian : 14 Agustus 2023

**Dosen Pembimbing I /// \\\\ Dosen Pembimbing II** 

(Dr. Prionggo Hendradi, S.Kom.,MMSI) (Wawan Kurniawan, S.Kom.,MMSI)

SAN ABD<sup>I</sup>

 **Dekan** Ketua Program Studi

(Hernalom Sitorus, ST.,M.Kom) (Wawan Kurniawan, S.Kom.,MMSI)

## **LEMBAR PENGESAHAN PENGUJI**

# **RANCANG BANGUN SISTEM INFORMASI TICKETING CUSTOMER SERVICE PADA PT KALAPA TECHNOLGY BERBASIS WEB**

#### **OLEH :**

#### **NAMA : HENDRA PRAYOGA**

**NIM : 191000007**

Telah dipertahankan didepan penguji pada tanggal 14 Agustus 2023

Dan dinyatakan telah memenuhi syarat untuk diterima

**Ketua Penguji**

(Dr. Prionggo Hendradi, S.Kom.,MMSI)

Penguji I Penguji II

(Nurul Chafid, S Kom.,M.Kom) (Kiki Kusumawati, ST.,MMSI)

#### **KATA PENGANTAR**

Puji dan syukur kehadirat Allah SWT atas rahmat, hidayah dan rahmat-Nya sehingga penulis dapat menyelesaikan laporan akhir ini. Sholawat dan salam selalu dipanjatkan kepada Nabi dan Rasul yang paling mulia yaitu Nabi Muhammad SAW.

Karya ini disusun sebagai salah satu syarat akademik untuk penyelesaian program sarjana (S1) Sistem Informasi di Fakultas Teknik Universitas Satya Negara, Indonesia. Tesis ini membahas tentang "Rancang Bangun Sistem Informasi Ticketing Customer Service Pada PT Kalapa Technology Berbasis Web".

Selama penyusunan dan penulisan skripsi ini, penulis mendapat dukungan yang besar dari berbagai pihak. Izinkan penulis mengucapkan terima kasih kepada:

- 1. Bapak Prof.Ir.Johnner Sitompul,M.Sc., Ph.D. selaku Rektor Universitas Satya Negara Indonesia.
- 2. Bapak Hernalom Sitorus,ST.,M.Kom, selaku Dekan Fakultas Teknik Universitas Satya Negara Indonesia.
- 3. Bapak Wawan Kurniawan, S.Kom.,MMSI. selaku Ketua Program Studi Sistem Informasi.
- 4. Bapak Dr. Prionggo Hendradi, S.Kom.,MMSI. selaku (Dospem) Dosen pembimbing I, atas semua masukkan dan sarannya dalam penyusunan skripsi.
- 5. Bapak Wawan Kurniawan, S.Kom.,MMSI. selaku (Dospem) Dosen pembimbing II atas semua bimbingan, arahan dan masukan selama proses penulisan.
- 6. Seluruh Bapak dan Ibu Dosen pengajar serta staff Jurusan Sistem Informasi.
- 7. Kedua orang tua yang selalu serta mendoakan, memberikan semangat, nasihat, dan motivasi agar penulisan skripsi ini diberikan kemudahan dan kelancaran bagi penulis.
- 8. Seluruh teman-teman fakultas Teknik dan teman-teman prodi Sistem Informasi angkatan 2019 yang dimana telah membantu dan memberikan semangat setiap harinya dalam penyelesaian skripsi ini.
- 9. Pihak-pihak yang tidak dapat penulis sebutkan satu persatu, atas bantuan dan doa restu yang berhubungan dengan skripsi.

Penulis menyadari bahwa karya ini belum selesai karena keterbatasan pengalaman dan pengetahuan penulis. Oleh karena itu, penulis mengharapkan komentar dan kontribusi dari segala jenis, tetapi juga kritik yang membangun dari berbagai pihak. Semoga karya ini dapat bermanfaat bagi para pembaca dan seluruh peserta, khususnya di bidang sistem informasi.

**ENTRINABD** 

Jakarta, 14 Agustus 2023 Penulis,

Hendra Prayoga

#### **ABSTRAK**

Rancang Bangun Sistem Informasi Ticketing Customer Service Pada PT Kalapa Technology Berbasis Web, merupakan usulan penyedia layanan *customer service* yang dapat membantu *client* dalam membuat suatu surat atau *approval* untuk perijinan kerja agar *client* tersebut dapat berkujung ketempat atau lokasi yang akan dituju. Untuk *customer service* sistem ini dapat membantu memudahkan dalam memberikan pelayanan terhadap *client* dimana di dalam sistem tersebut sudah dilengkapi dengan fitur buat *ticket*, *eskalasi ticket*, kode unik pada setiap *ticket* yang berbeda antara *request client* dengan *client* lainnya dan terdapat juga fitur untuk mengirim *file* dan pesan. Tujuan dari penelitian ini adalah untuk memudahkan *customer service* dalam memproses *request* dari *client* dan *client* juga dapat lebih mudah untuk mengirimkan *request* dan mengetahui status *request* yang sudah mereka kirimkan. Sistem ini dibangun menggunakan metode *FIFO*, *Framwork Symfony, Database MySQL*, dan juga *Bootstrap* untuk memperindah tampilan dari sistem. Hasil pengujian menggunakan teknik *black box* dan *white box testing* dengan menguji sistem yang bekerja sesuai dengan desain untuk mendukung keberhasilan aplikasi. Hasil akhir dari penelitian ini adalah sistem *ticketing customer service* mampu menyatukan kebutuhan antara *client*, *customer service* dan juga tim cabang data *center* dalam proses pembuatan *ticket* perijinan kerja *client*.

**Kata kunci : Sistem informasi,** *ticketing***,** *customer service***,** *website*

*Design of a Web-Based Customer Service Ticketing Information System at PT Kalapa Technology, is a proposed customer service provider that can assist clients in making a letter or approval for work permits so that the client can visit the place or location to be addressed. For customer service, this system can help make it easier to provide services to clients where the system is equipped with ticket creation features, ticket escalation, a unique code on each ticket that differs between client requests and other clients and there is also a feature for sending files*  and messages. . The purpose of this research is to make it easier for customer *service to process requests from clients and clients can also make it easier to send requests and find out the status of requests they have sent. This system was built using the FIFO method, Symfony Framework, MySQL Database, and also Bootstrap to beautify the appearance of the system. The test results use the black box and white box testing technique by testing the system that works according to the design to support the success of the application. The end result of this research is that the customer service ticketing system is able to unify the needs of the client, customer service and also the data center branch team in the process of making client work permit tickets.*

*ABSTRACT*

*Keywords: information system, ticketing, customer service, website*

<span id="page-10-0"></span>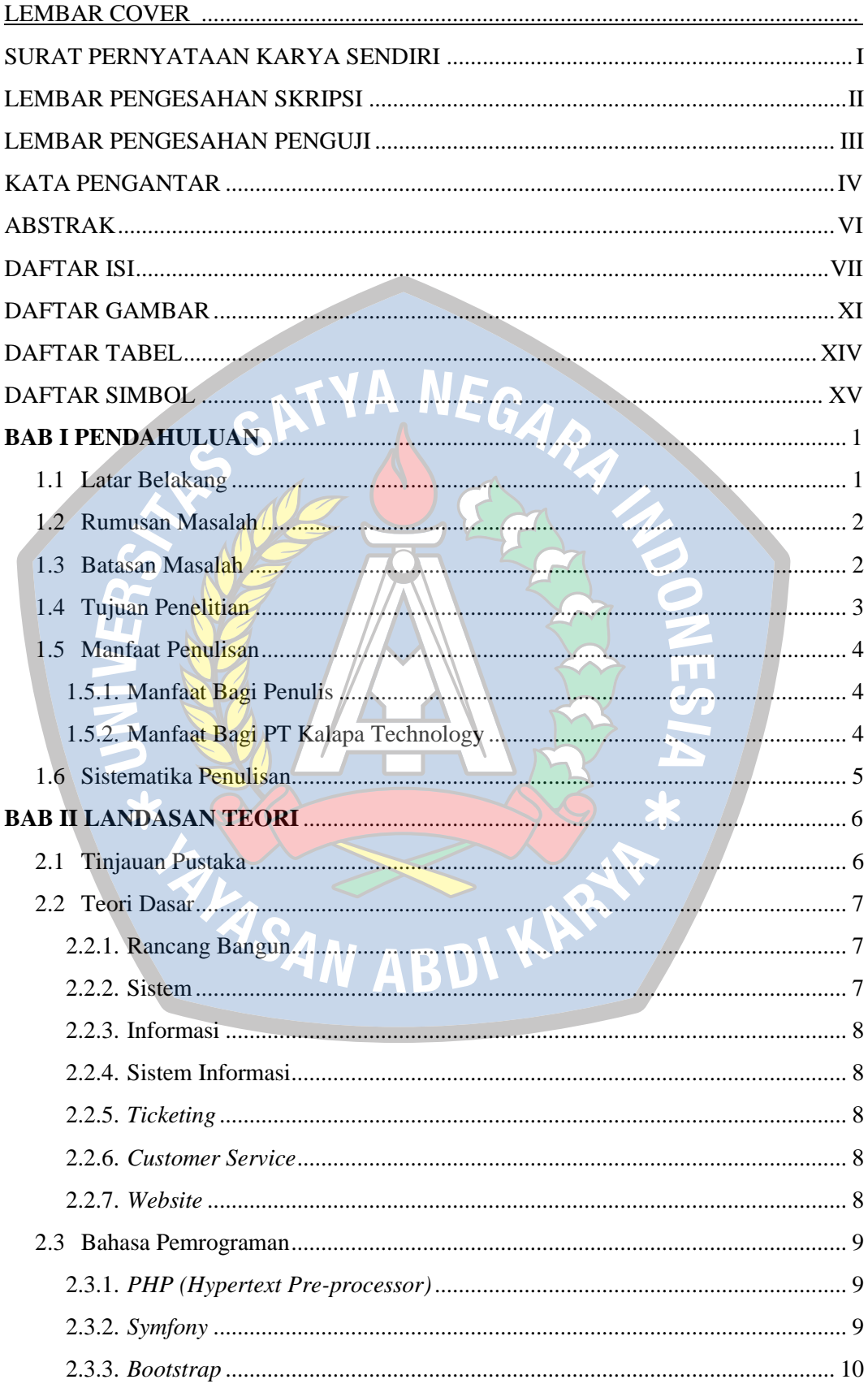

## **DAFTAR ISI**

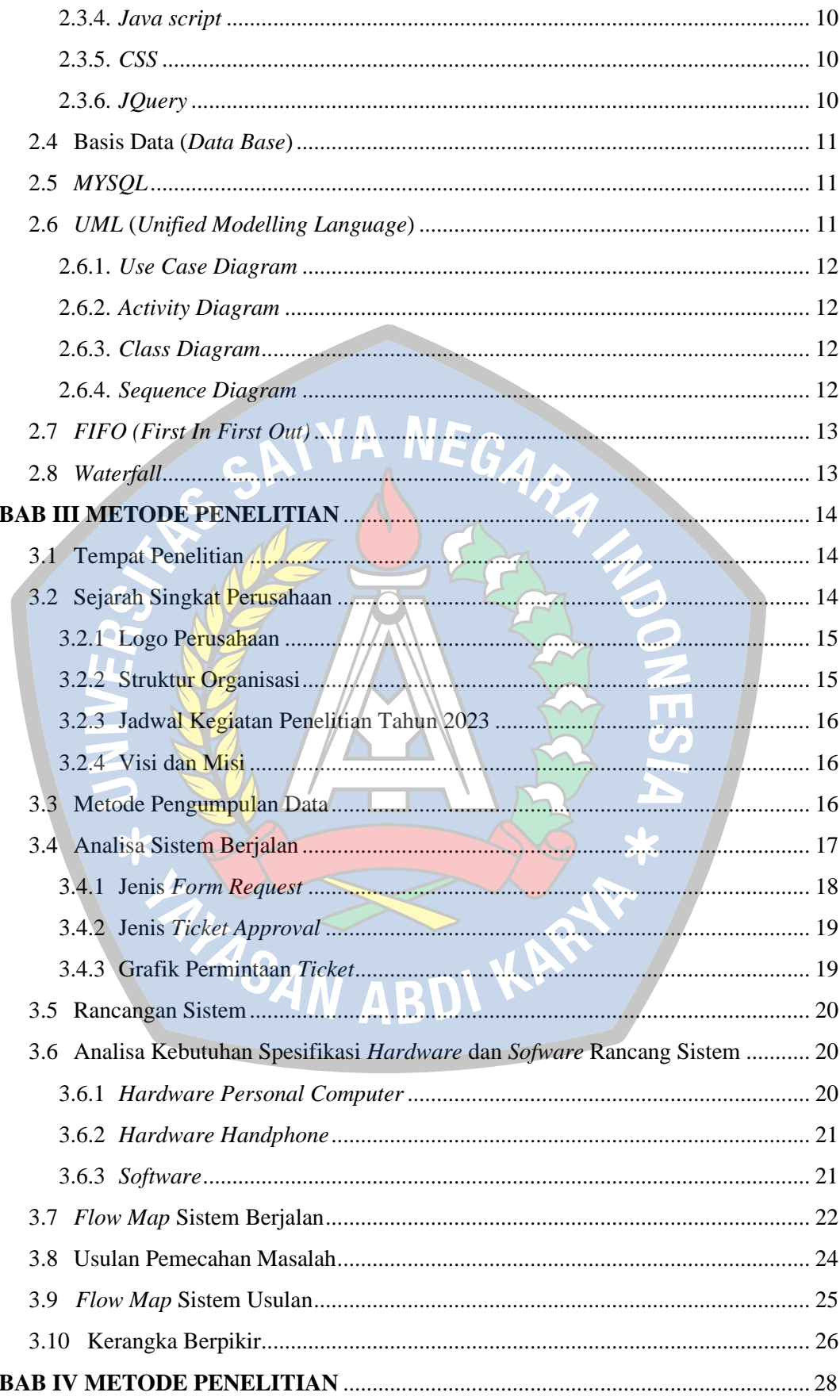

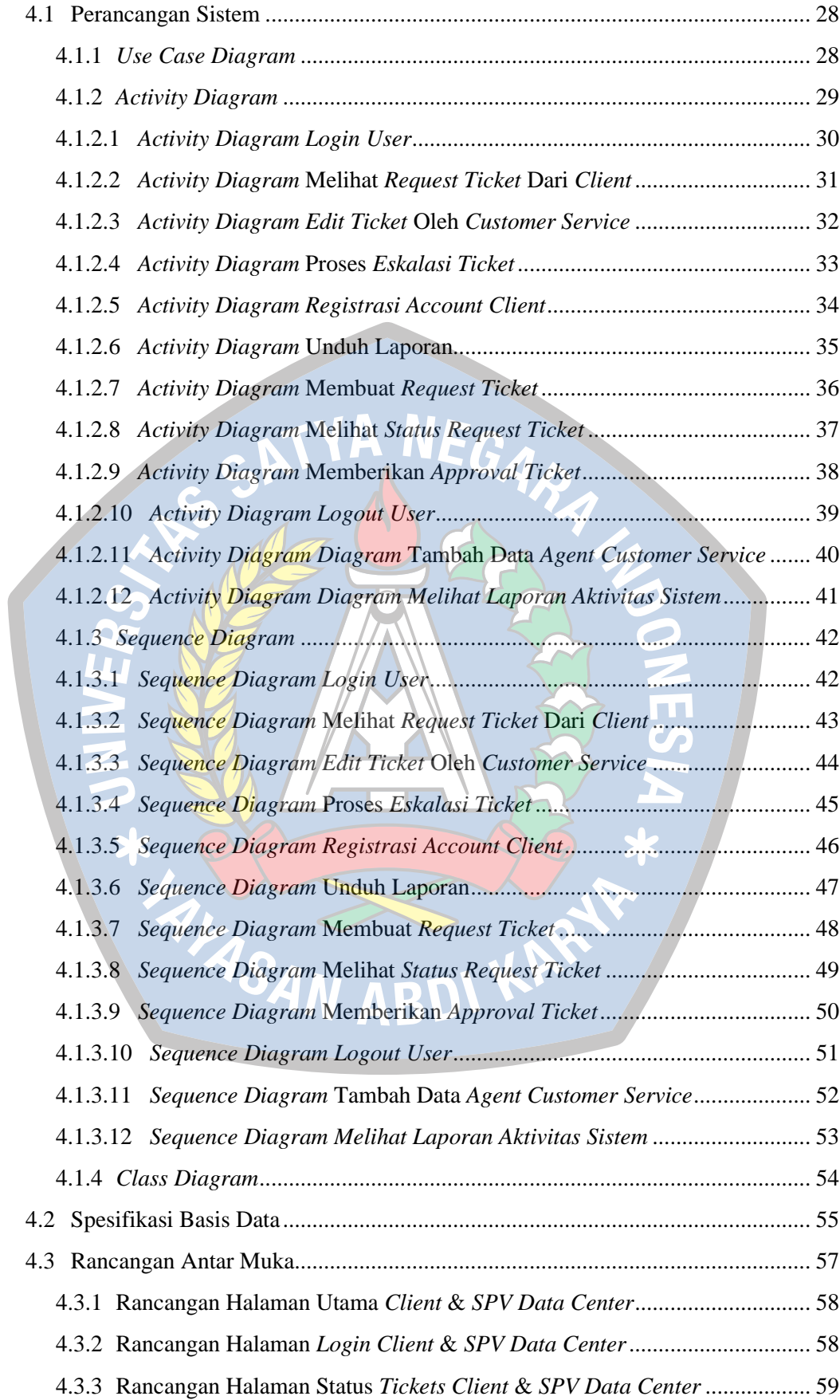

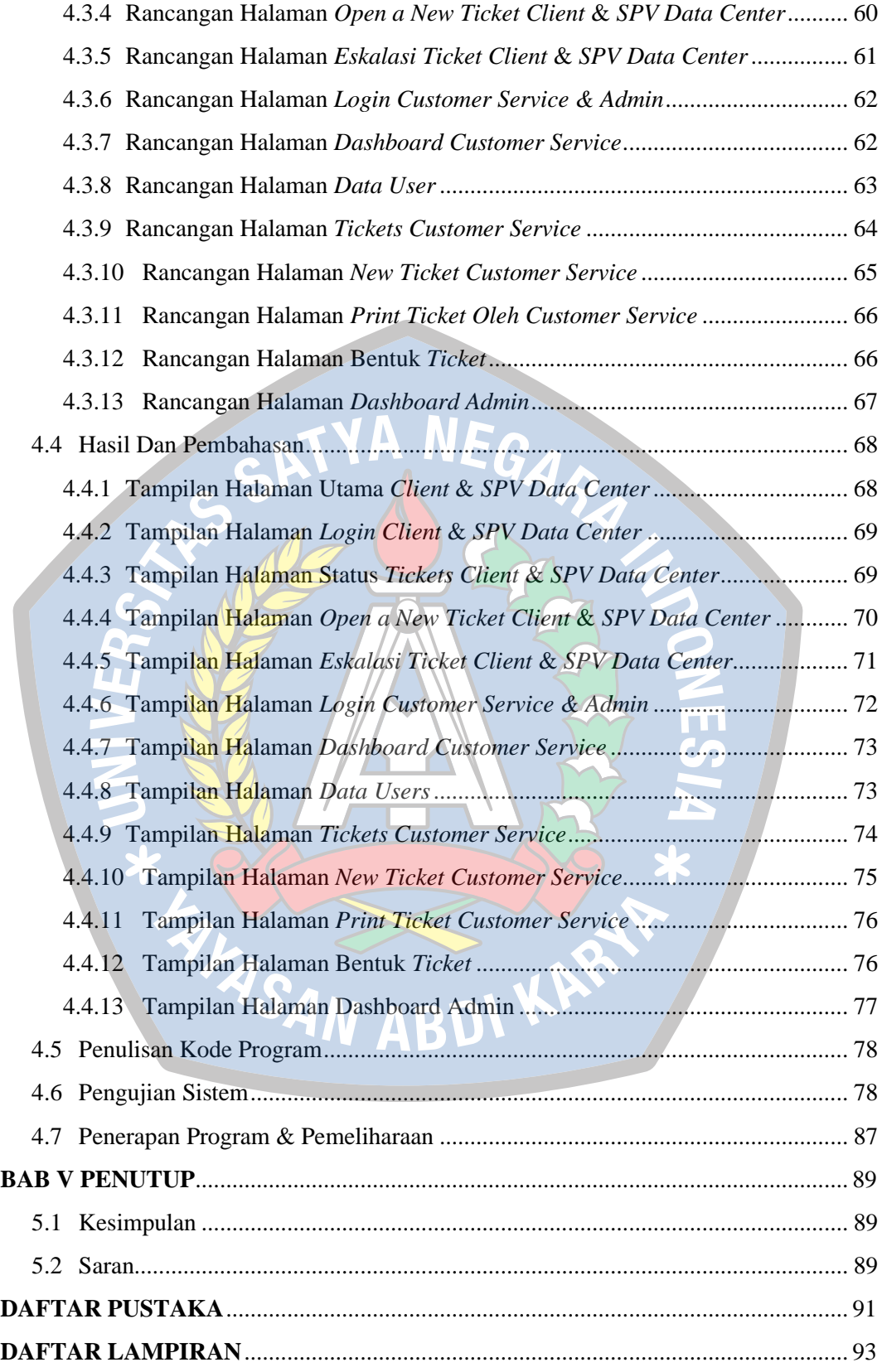

## **DAFTAR GAMBAR**

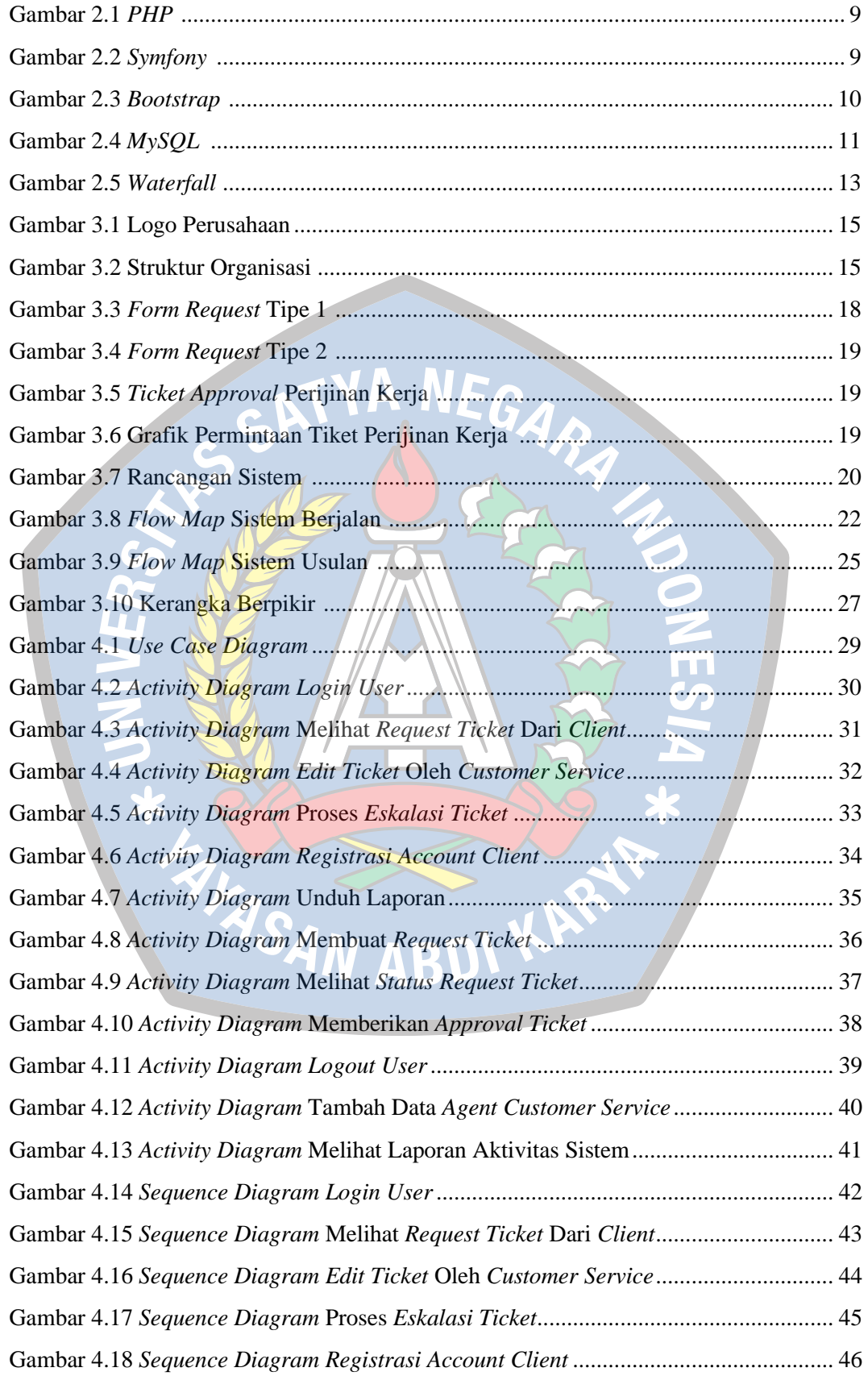

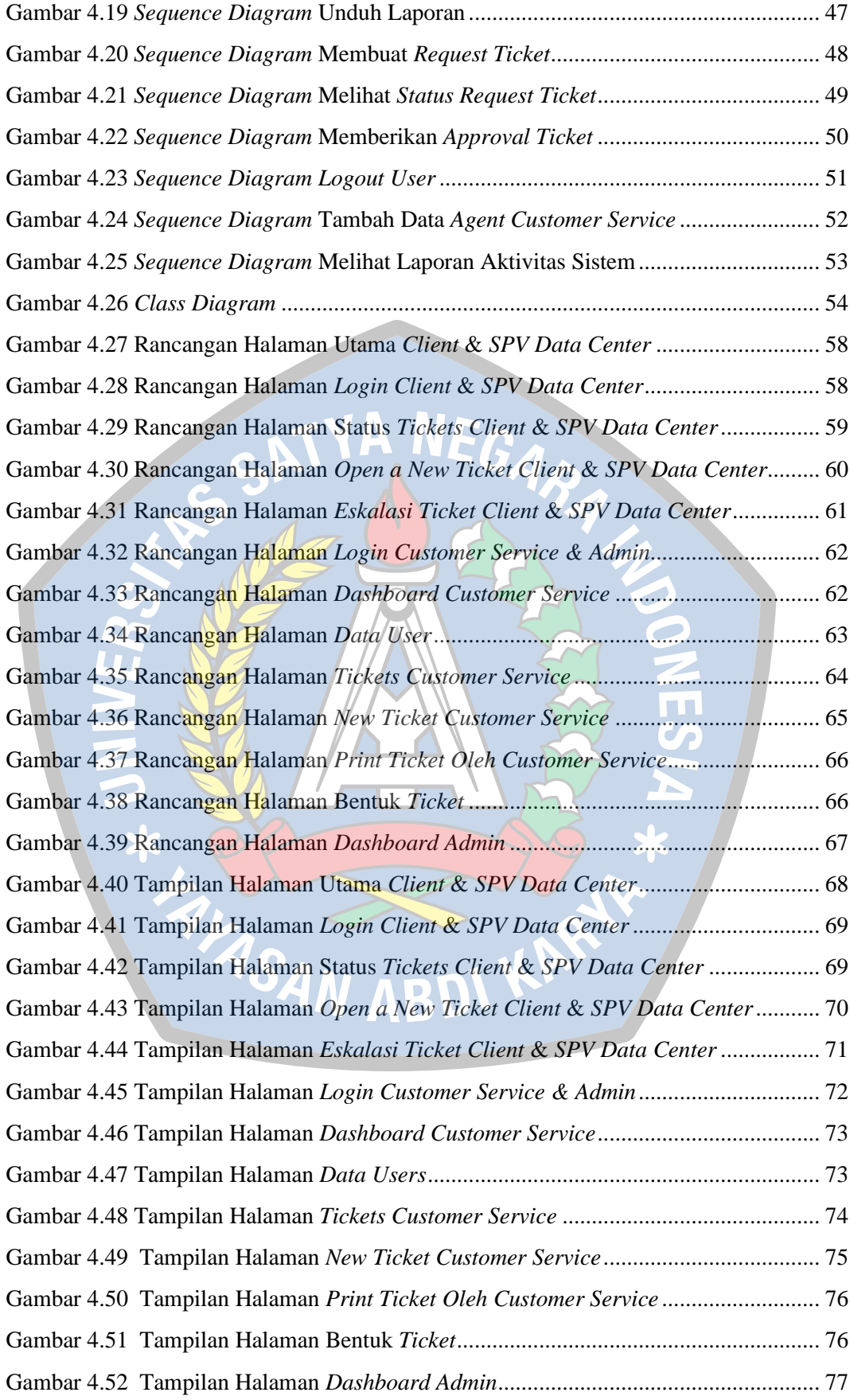

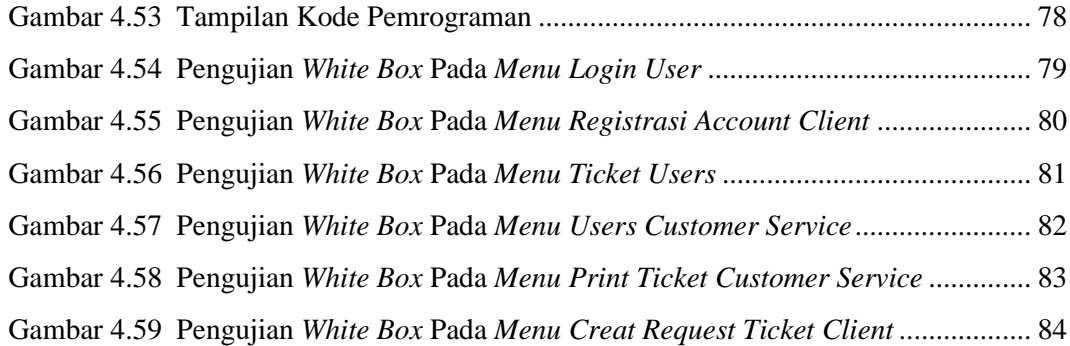

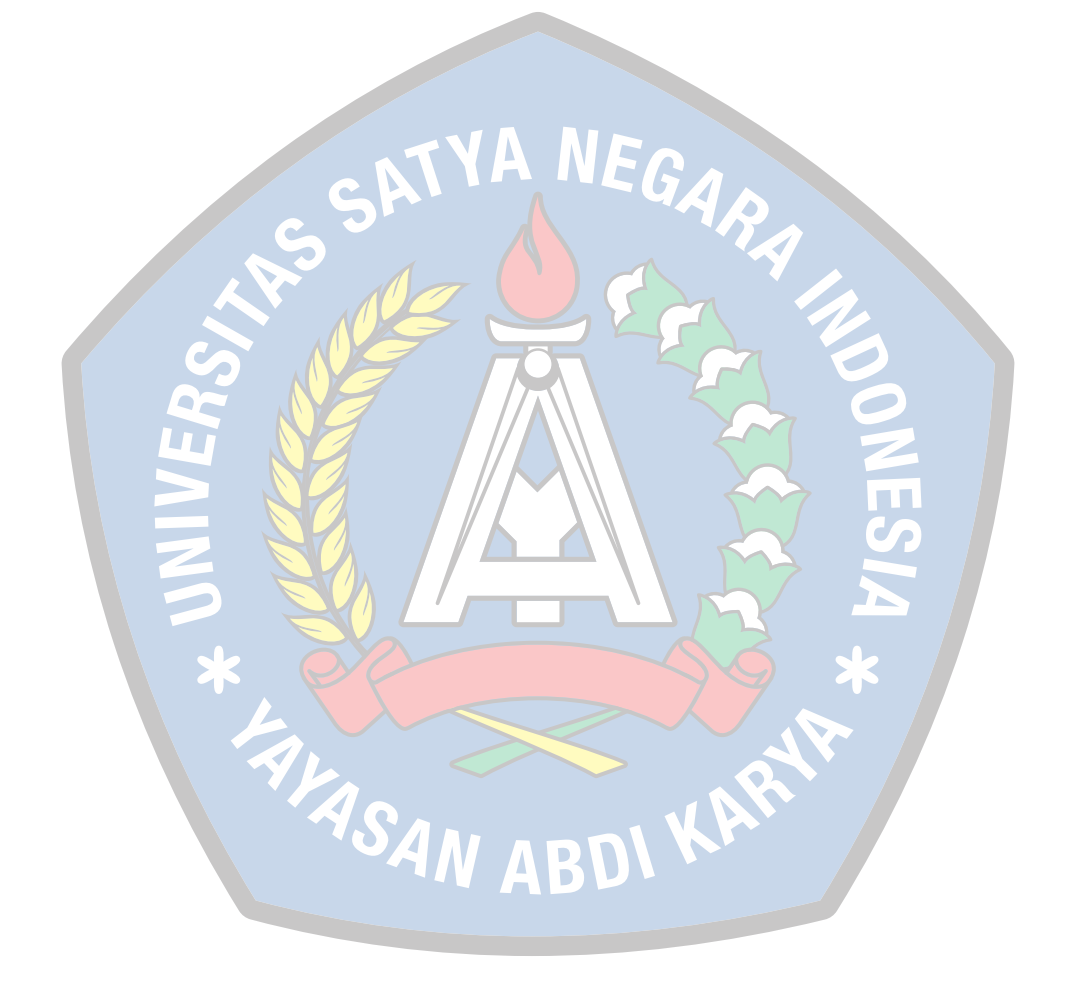

## **DAFTAR TABEL**

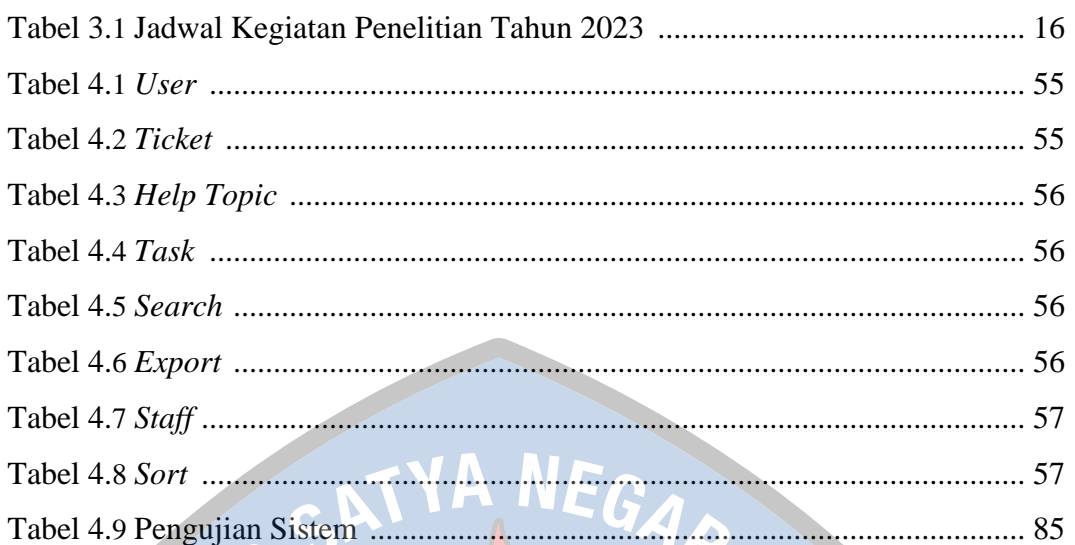

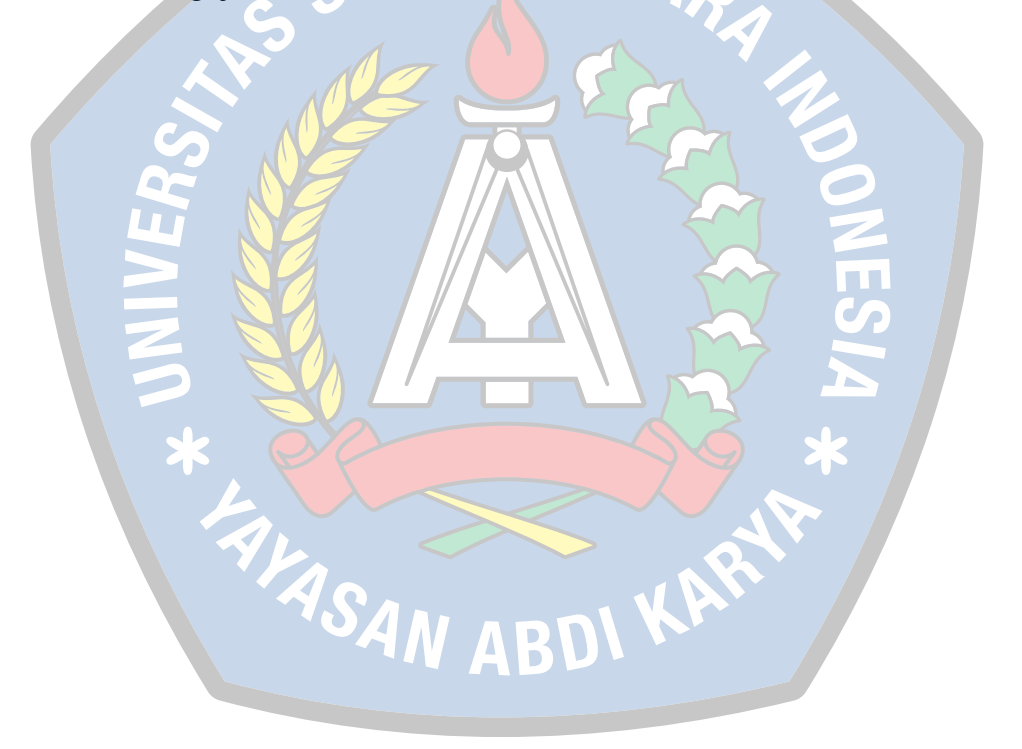

## **DAFTAR SIMBOL**

## Simbol *FlowMap*

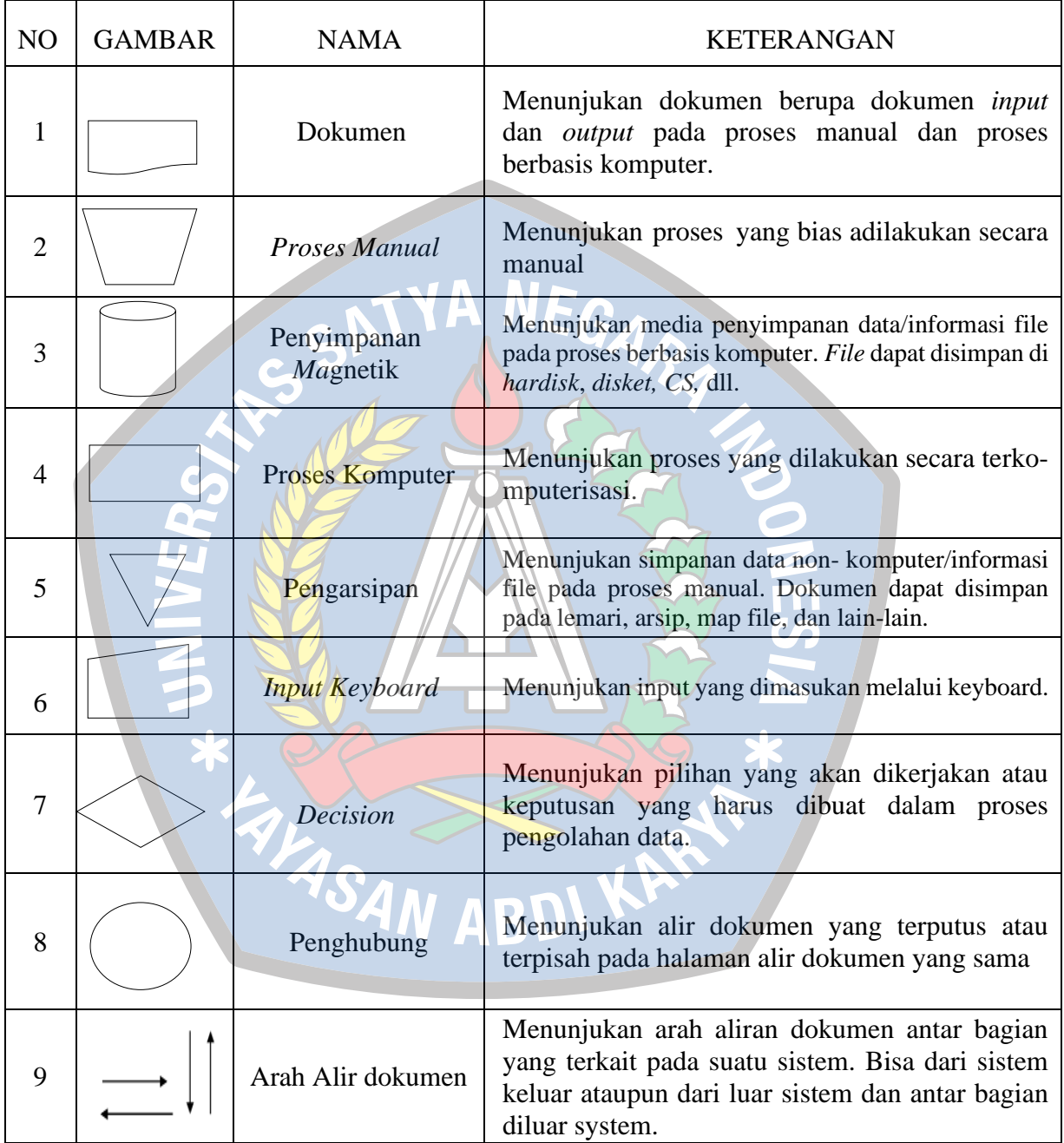

## Simbol *Use Case Diagram*

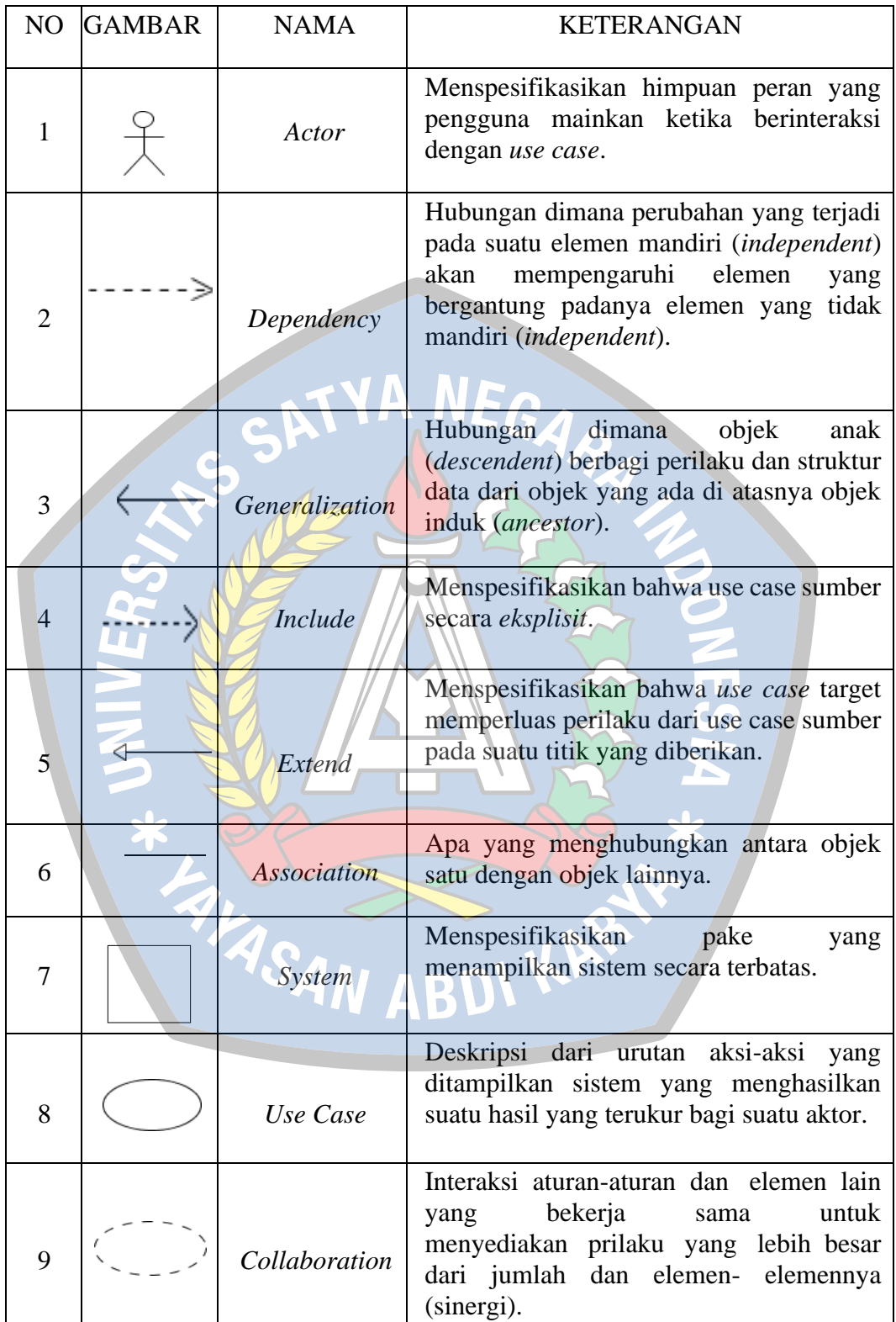

## Simbol *Class Diagram*

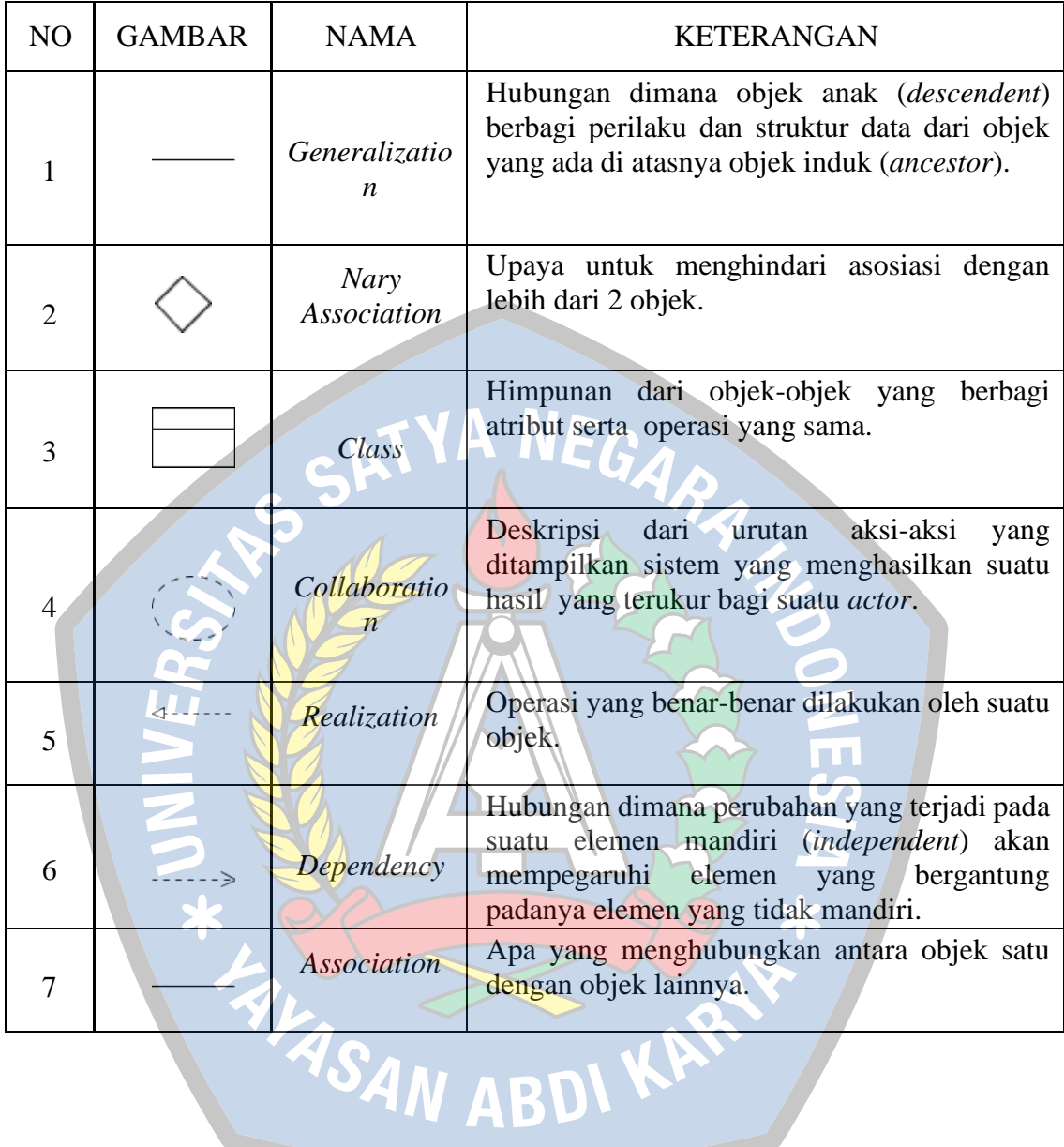

Simbol *Activity Diagram*

| NO             | <b>GAMBAR</b> | <b>NAMA</b>                   | <b>KETERANGAN</b>                                                                                        |
|----------------|---------------|-------------------------------|----------------------------------------------------------------------------------------------------|
| 1              |               | Actifity                      | Memperlihatkan bagaimana masing-masing kelas<br>antarmuka saling berinteraksi satu sama lain.            |
| $\overline{2}$ |               | Action                        | State dari sistem yang mencerminkan eksekusi dari<br>suatu aksi.                                         |
| 3              |               | <i>Initial</i><br><b>Node</b> | Bagaimana objek dibentuk atau diawali.                                                                   |
| $\overline{A}$ |               | Actifity<br><b>Final Node</b> | Bagaimana objek dibentuk dan dihancurkan.                                                                |
| 5              |               | <b>Fork Node</b>              | aliran yang pada tahap tertentu<br>berubah<br><b>Satu</b><br>menjadi beberapa aliran                     |
| 6              |               | <b>Decision</b>               | Digunakan untuk menggambarkan suatu keputusan<br>/ tindakan yang harus diambil pada kondisi<br>tertentu. |

Simbol *Sequence Diagram*

 $\blacktriangleright$ 

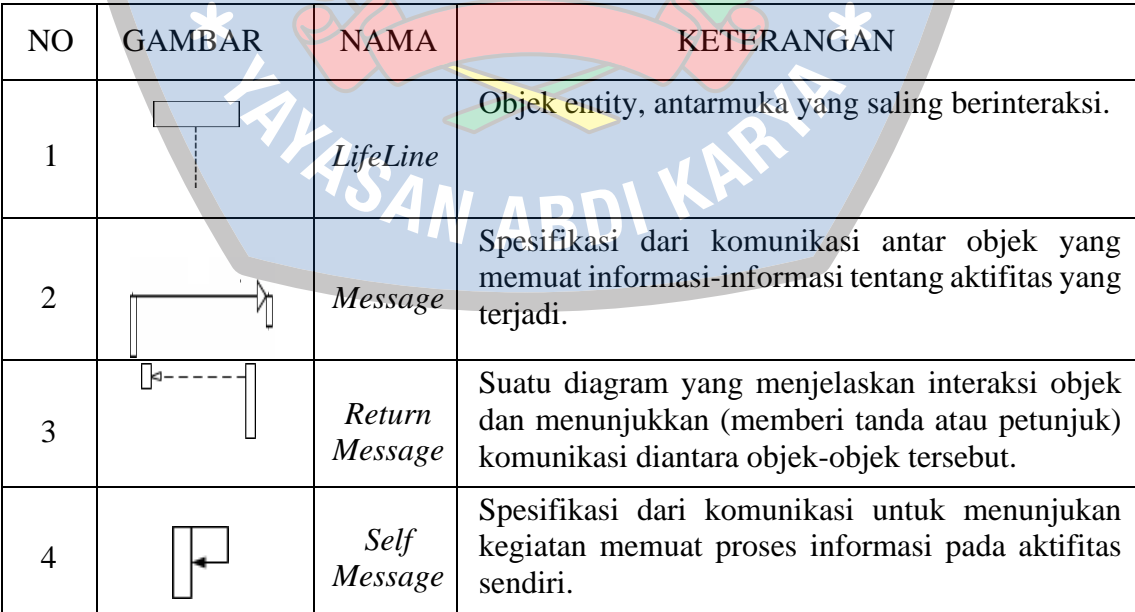

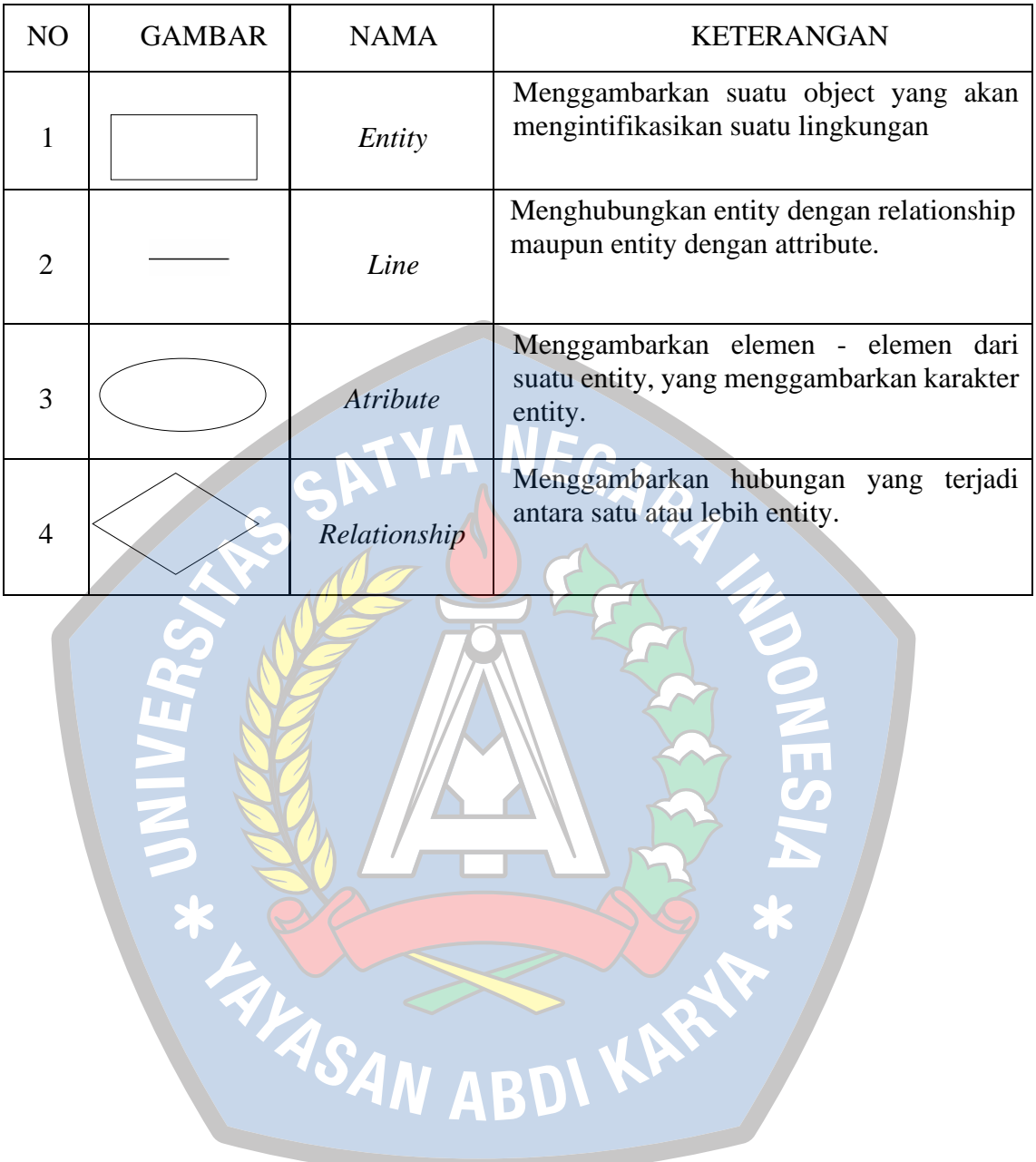

## Simbol ERD (Entity Relationship Diagram)